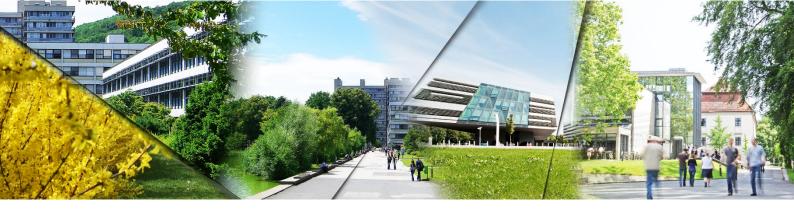

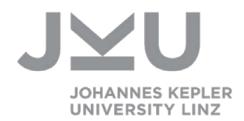

# TRAVEL INFORMATION: HOW TO GET TO JOHANNES KEPLER UNIVERSITY LINZ

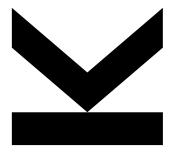

Kindly provided by:

Institute for Integrated Quality Design (IQD)

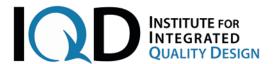

JOHANNES KEPLER UNIVERSITY LINZ

Altenberger Straße 69 4040 Linz, Austria www.jku.at DVR 0093696

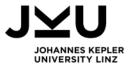

# **INDEX**

| 1   | Intro | Introduction                                      |                                                                            |    |
|-----|-------|---------------------------------------------------|----------------------------------------------------------------------------|----|
| 2   | Arri  | Arrival by train                                  |                                                                            |    |
| 3   | Arri  | val by p                                          | lane                                                                       | 3  |
|     | 3.1   | Blue D                                            | Panube Airport Linz (LNZ)                                                  | 3  |
|     |       | 3.1.1                                             | Bus transfer to Linz central railway station (~ 20min)                     | 3  |
|     |       | 3.1.2                                             | Taxi transfer                                                              | 4  |
|     | 3.2   | Vienna                                            | a International Airport (VIE)                                              | 4  |
|     |       | 3.2.1                                             | Train transfer to Linz central railway station (~ 1:45h)                   | 4  |
|     | 3.3   | Salzbu                                            | ırg (SZG)                                                                  | 4  |
|     |       | 3.3.1                                             | Train transfer to Linz central railway station (~ 1:45h)                   | 4  |
|     | 3.4   | Municl                                            | n (MUC)                                                                    |    |
|     |       | 3.4.1                                             | Train transfer to Linz central railway station (~ 3:30h)                   |    |
| 4   | Get   | ting to tl                                        | ne university campus from the central railway station (or the city centre) | 5  |
|     |       | 4.1.1                                             | Tram transfer (to the city centre/Johannes Kepler University)              | 5  |
|     |       | 4.1.2                                             | Taxi transfer                                                              | 5  |
| 5   | Arri  | val by c                                          | ar                                                                         | 6  |
|     | 5.1   | Naviga                                            | ation targets                                                              | 6  |
|     | 5.2   | 2 Directions to Linz from various Austrian cities |                                                                            | 6  |
|     |       | 5.2.1                                             | From direction Salzburg or Vienna                                          | 6  |
|     |       | 5.2.2                                             | From direction Graz                                                        | 6  |
|     |       | 5.2.3                                             | From direction Wels or Passau                                              | 6  |
|     |       | 5.2.4                                             | From direction Prague or Freistadt                                         | 6  |
|     | 5.3   | Findin                                            | g the campus by car                                                        | 7  |
|     |       | 5.3.1                                             | Parking                                                                    | 7  |
| 6   | Wal   | Walking to the IQD on campus                      |                                                                            | 8  |
| 7   | Can   | npus ma                                           | ap                                                                         | 9  |
| Anr | ex: L | Jseful lir                                        | iks for your stay in Linz                                                  | 10 |

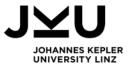

#### 1 INTRODUCTION

The following pages will give some useful information on the journey to the Johannes Kepler University by describing different available means of transportation. Moreover, this brochure includes a campus map and a list of helpful links to make your stay in Linz as convenient as possible.

#### 2 ARRIVAL BY TRAIN

Our experience is that the most convenient travel option to Linz from various locations in Europe is by train, particularly when the travel time does not exceed approx. 7-8 hours. The alternative flight option might seem quicker, but often the overall trip (including airport transfers) is comparably long. Moreover, the train is more convenient for working (consider the many interruptions such as check-in, security, boarding etc.).

Direct connections to Linz central railway station ("Linz Hbf"/"Linz/Donau"), are available, for example, from:

- Vienna (approx. 1:30h),
- Salzburg (1:45h),
- Munich, Germany (~3:00h),
- Prague, Czech Republic (4:50h),
- Frankfurt a.M., Germany (~5:30h),
- Zurich, Switzerland (6:30h) and
- Hamburg, Germany (7-9h).
- Berlin, Germany (8:45)

For the schedules and tickets please visit the website's of Deutsche Bahn (DB) <u>www.bahn.de</u> or ÖBB tickets.oebb.at/en/ticket.

For further journey advice from the central railway station in Linz to the Johannes Kepler University, please check the information listed at section 4 "Getting to the university campus from the central railway station (or the city centre)".

#### 3 ARRIVAL BY PLANE

Various options exist to get to Linz via airplane. The Linz airport is rather regional, with few direct international connections. Usually, international flights connect to Linz via Vienna (VIE) and Frankfurt a./M. (FRA) and are operated by Austrian Airlines or Lufthansa. Other options - with additional train connection to Linz - exist for nearby airports (e.g. Vienna VIE, Salzburg SZG; Munich MUC is also possible, but takes a more than 3:30 train connection to Linz).

# 3.1 BLUE DANUBE AIRPORT LINZ (LNZ)

Online: http://www.linz-airport.com

Flights to Linz are offered mainly by <u>Lufthansa</u> (with stop in Frankfurt a. M., Germany), and <u>Austrian Airlines</u> (via Vienna).

#### 3.1.1 Bus transfer to Linz central railway station (~ 20min)

There is a direct connection between the airport and the Linz central railway station (bus no. 601), journey time approx. 20 minutes. As this shuttle service is not available around the clock (particularly difficult with late flights), we recommend continuing the journey to Linz by taxi.

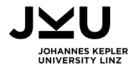

| Bus transfer operation hours                                |                       |                                                          |                       |                |       |
|-------------------------------------------------------------|-----------------------|----------------------------------------------------------|-----------------------|----------------|-------|
| Blue Danube Airport Linz<br>to Linz central railway station |                       | Linz central railway station to Blue Danube Airport Linz |                       | Ticket prices  |       |
| Monday - Friday                                             | 6:03 a.m. – 9:03 p.m. | Monday – Friday                                          | 5:12 a.m. – 8:35 p.m. | Single journey | €3.20 |
| Saturdays                                                   | 6:03 a.m. – 7:03 p.m. | Saturdays                                                | 5:12 a.m. – 6:35 p.m. | Day card       | €6.40 |
| Sundays/Holidays                                            | 9:33 a.m. – 7:33 p.m. | Sundays/Holidays                                         | 8:35 a.m. – 6:44 p.m. |                |       |

Table 1: Bus transfer operation hours

The timetable can be downloaded from the airport's website: <a href="www.linz-airport.com">www.linz-airport.com</a> (Blue Danube Airport Linz = Flughafen Linz Terminal, Linz central railway station = Linz Hbf (Busterminal)).

For further advice on the journey from the central railway station in Linz to the Johannes Kepler University please note the information listed at section 4 "Getting to the university campus from the central railway station (or the city centre)".

#### 3.1.2 Taxi transfer

Taxis are waiting directly in front of the Arrivals Terminal. The taxi fares to the city centre average out at €35.00, to the University at €50.00. For the return journey, please contact one of the taxi companies located in Linz as listed at section 0 "Annex: Useful links for your stay in Linz".

#### 3.2 VIENNA INTERNATIONAL AIRPORT (VIE)

Online: <a href="http://www.viennaairport.com/en/passengers">http://www.viennaairport.com/en/passengers</a>

#### 3.2.1 Train transfer to Linz central railway station (~ 1:45h)

The train company ÖBB offers a direct connection from the Vienna airport to Linz central railway station. Intercity (IC/ICE) and Railjet trains leave every 30 minutes (from 6:33 a.m. to 10:03 p.m.), duration approx. 1 h 45 min. Tickets can usually be bought with Credit Card inside the trains, but are cheaper at vending machines and service points and are also available on the ÖBB website (tickets.oebb.at/en/ticket) or via Smartphone App.

For further journey advice from the central railway station in Linz to the Johannes Kepler University please check the information listed at section 4 "Getting to the university campus from the central railway station (or the city centre)".

# 3.3 SALZBURG (SZG)

Online: http://www.salzburg-airport.com/en/

Next to many conventional airlines, also some low-cost carriers fly to Salzburg (e.g. Air Berlin; Ryanair).

#### 3.3.1 Train transfer to Linz central railway station (~ 1:45h)

Overall, the connection from Salzburg to Linz takes 1:45h. Buses run from the airport Salzburg to Salzburg Central railway station ("Salzburg Hbf"), taking about 20 min. Then high speed trains (Railjet ICE, EC, Westbahn) run directly to Linz ("Linz Hbf") in little more than 1 hour. Tickets can usually be bought with Credit Card inside the trains, but are cheaper at vending machines and service points. Moreover, tickets are also available on the ÖBB website: tickets.oebb.at/en/ticket, the Westbahn website https://westbahn.at/en or Smartphone app.

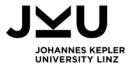

### 3.4 MUNICH (MUC)

Online: www.munich-airport.de/en/

You can also fly into Munich, Germany, but then you have a longer train connection and you also need to cross the German-Austrian border (usually no problem as this is the Schengen Area of the European Union – but depending on circumstances, some border controls or other delays may occur).

#### 3.4.1 Train transfer to Linz central railway station (~ 3:30h)

From Munich airport, you take the regional trains S8 to Munich Central Station ("München Hbf"). From there you some direct connections to Linz are available (Railjet), but with most connections (e.g. EC, IC, Meridian) you have to change in Salzburg.

# 4 GETTING TO THE UNIVERSITY CAMPUS FROM THE CENTRAL RAILWAY STATION (OR THE CITY CENTRE)

#### 4.1.1 Tram transfer (to the city centre/Johannes Kepler University)

When arriving at the central railway station "Hauptbahnhof Linz" the easiest way to get downtown or to the campus is via Tram (operating every few minutes). Take the escalator/stairs to get to the underground tram station. Take tram number 1 or 2 in the direction "Universität" and exit at the final stop "Universität", duration approx. 25 min. In order to reach the hotels located in the old town of Linz, exit at "Hauptplatz". At this stop take again tram number 1 or 2 in the direction "Universität" to get to the University campus.

Public transportation tickets need to be bought in advance via ticket vending machines, which can be found at the tram stations (or online: <a href="www.linzag.at/shop-linien/index.php/tickets/ticket">www.linzag.at/shop-linien/index.php/tickets/ticket</a>). For your journey to the university, you can take the MIDI ticket for one long distance journey (journey must be undertaken immediately after purchase, no return fares or breaks except changes included) or the MAXI ticket (valid within the whole central zone of Linz for 24 hours). Tickets are valid for trams and buses.

Please check www.linzag.at/efa for exact departure times during your stay.

| Ticket rates                                                       |                  |  |  |
|--------------------------------------------------------------------|------------------|--|--|
| MIDI ticket (long distance)                                        | €2.20            |  |  |
| MAXI ticket (24 hours)                                             | €4.40            |  |  |
| Intervals between 5 a.m. and 8 p.m.                                |                  |  |  |
| Monday - Friday                                                    | every 5-8 min.   |  |  |
| Saturdays                                                          | every ~7 min.    |  |  |
| Sundays                                                            | every 10-15 min. |  |  |
| No operations between 0:30 a.m - 4 a.m.<br>from Monday – Thursday. |                  |  |  |

Table 2: Tram ticket rates and intervals

#### 4.1.2 Taxi transfer

Taxis are normally waiting in front of the railway station, but can also be ordered via phone (see "Annex"). The taxi fares from the central railway station to the university are approx. € 16.00, from the main square ("Hauptplatz") approx. € 13.00.

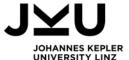

#### 5 ARRIVAL BY CAR

#### 5.1 NAVIGATION TARGETS

Please use one of the following addresses for navigation to IQD/JKU:

- Altenberger Straße 69, 4040 Linz (this is the official address)
- Altenberger Straße 68, 4040 Linz (this is in front of Science Park)
- Bauteil 3, Altenbergerstraße 69, 4040 Linz (this is available in Google maps)
- 48°20'06.8"N 14°19'26.7"E (48.335237, 14.324073) (GPS)

#### 5.2 DIRECTIONS TO LINZ FROM VARIOUS AUSTRIAN CITIES

#### 5.2.1 From direction Salzburg or Vienna

Exit highway A1 (Westautobahn) to the A7 highway ("Mühlkreisautobahn") located at the outskirts of Linz towards the direction of Prague and Freistadt. Continue driving on the A7 highway and after crossing the Danube,

#### 5.2.2 From direction Graz

Take Highway A9 ("Pyhrnautobahn") from Graz and when you approach Voralpenkreuz, take the A1 towards Vienna and Linz. Exit highway A1 to the A7 ("Mühlkreisautobahn") at the outskirts of Linz in the direction of Prague and Freistadt. Continue on the A7 highway and after crossing the Danube, you will see the exit "Linz-Dornach".

#### 5.2.3 From direction Wels or Passau

Take the A8 ("Innkreisautobahn") and when you get to Wels, take the A25 (Welser Autobahn) in the direction of Linz. Once you get to the town of Haid get on the A1 (Westautobahn) heading towards Vienna and Linz. Shortly thereafter you will reach the outskirts of Linz. Take the A7 highway ("Mühlkreisautobahn") in the direction of Prague and Freistadt. Continue on the A7 highway and after crossing the Danube, you will then see the exit "Linz-Dornach".

#### 5.2.4 From direction Prague or Freistadt

Take the innerstate road B310 (Mühlviertler Bundesstraße) to the A7 highway (Mühlkreisautobahn) in Unterweitersdorf continuing in the direction of Linz. Continue on the A7 highway and to the exit "Linz-Dornach".

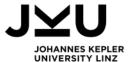

#### 5.3 FINDING THE CAMPUS BY CAR

Take the exit "Linz-Dornach" and get in the lane which will take you straight through the traffic lights following the road sings to JKU. You will now find yourself on Altenbergerstraße. After the third traffic light you'll see the campus on the left.

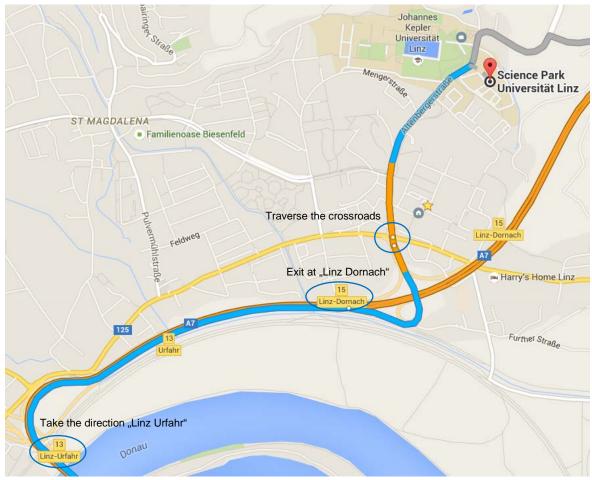

Figure 1: Roadmap to Johannes Kepler University

#### 5.3.1 Parking

Arriving at the campus via Altenberger Straße, you will see a big blue and white sign for parking on the left; this is the main parking entrance of the university – however, we recommend going on a few metres to enter the underground parking at Science Park on the right hand side! See also the parking facilities in section 6 "Walking to the IQD on campus". Please ask our secretary for a free visitor's parking ticket upon your arrival at the Institute for Integrated Quality Design, so that you can exit the parking for free.

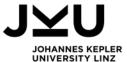

# **6 WALKING TO THE IQD ON CAMPUS**

You walk to the Institute for Integrated Quality Design by entering the Science Park at Altenberger Straße on the opposite side of the gateway to the old part of the university campus. Walk past the buildings 1 and 2 to reach Science Park 3. Enter the left wing of the building. Take the elevator to the fifth floor. Exit the elevator to the right. The secretary is located at the end of the floor.

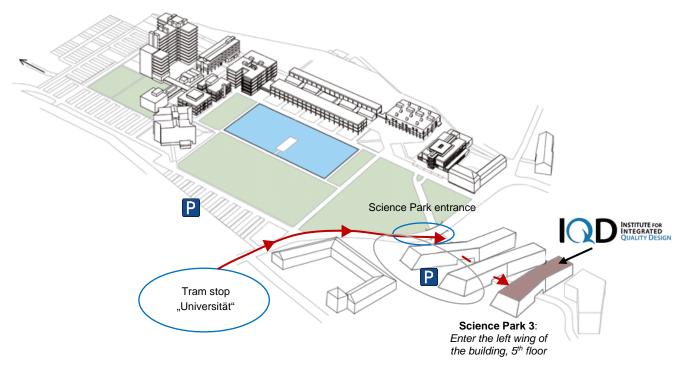

Figure 2: Getting to the Institute for Integrated Quality Design

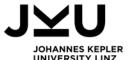

# 7 CAMPUS MAP

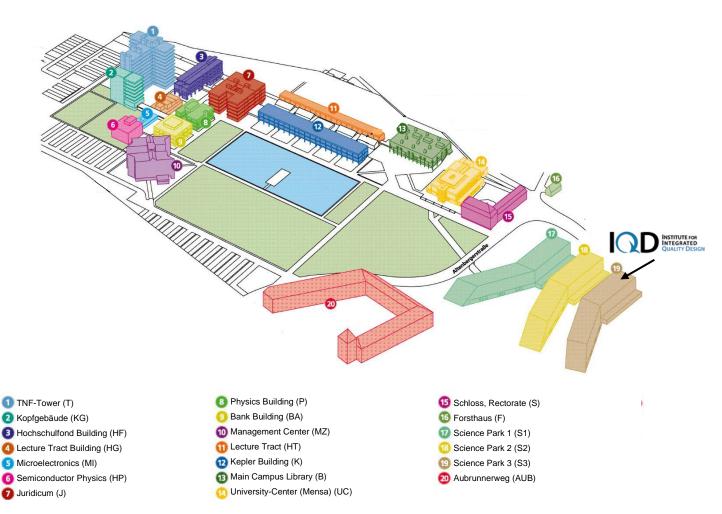

Figure 3: Campus Map

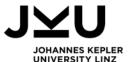

# ANNEX: USEFUL LINKS FOR YOUR STAY IN LINZ

| Airports                     |                                                  |  |
|------------------------------|--------------------------------------------------|--|
| Vienna International Airport | http://www.viennaairport.com/en/passengers       |  |
| Blue Danube Airport Linz     | http://www.linz-airport.com/www/cm/en/index.html |  |

| Taxi companies                                           |                |  |
|----------------------------------------------------------|----------------|--|
| Taxi 6969<br>(large provider)                            | +43 732 6969   |  |
| RTS Taxi (incl. Tesla electric cars – needs reservation) | +43 732 997997 |  |

| Car rental companies |                                            |  |
|----------------------|--------------------------------------------|--|
| Hertz                | https://www.hertz.at/rentacar/reservation/ |  |
| Europcar             | https://www.europcar.at/en                 |  |
| Sixt                 | https://www.sixt.co.uk/                    |  |

| Your stay in Linz |                                                                                                    |  |
|-------------------|----------------------------------------------------------------------------------------------------|--|
| Accommodation     | http://www.linztourismus.at/gastronomy-and-accommodation/hotels/ A list of hotel recommendations is also available at the Institute for Integrated Quality Design – please contact the office management. |  |
| Restaurants       | http://www.linztourismus.at/gastronomy-and-accommodation/gastronomy/                                                                                                    |  |
| Attractions       | http://www.linztourismus.at/en/                                                                                                    |  |

|               | Tourist information centre                            |
|---------------|-------------------------------------------------------|
| Linz City     | Hauptplatz 1 (Main Square), 4020 Linz                 |
| Tourist Board | Opening hours: May – September Mon - Sat 9 a.m 7 p.m. |
|               | Sun/Holiday 10 a.m 7 p.m.                             |
|               | October - April Mon - Sat 9 a.m 5 p.m.                |
|               | Sun/Holiday 10 a.m 5 p.m.                             |

## PLEASE CONTACT US FOR FURTHER ADVICE:

Institute for Integrated Quality Design (IQD)

Mrs. Mag.phil. Anna Morpurgo

Office Management

Science Park 3, 5. floor, room 521-1

Office Times: Mon-Thu 7:30 - 16:30, Fri 7:30 - 12:00

Phone: +43 732 2468-5521;Mail: anna.morpurgo@jku.at; Online: www.jku.at/iqd